# Package 'benchmarkme'

June 12, 2022

Type Package Title Crowd Sourced System Benchmarks Version 1.0.8 Maintainer Colin Gillespie <csgillespie@gmail.com> Description Benchmark your CPU and compare against other CPUs. Also provides functions for obtaining system specifications, such as RAM, CPU type, and R version. License GPL-2 | GPL-3 URL <https://github.com/csgillespie/benchmarkme> BugReports <https://github.com/csgillespie/benchmarkme/issues> **Depends**  $R (= 3.5.0)$ Imports benchmarkmeData (>= 1.0.4), compiler, doParallel, dplyr, foreach, graphics, httr, Matrix, methods, parallel, stringr, tibble, utils Suggests covr, DT, ggplot2, knitr, RcppZiggurat, rmarkdown, testthat VignetteBuilder knitr Encoding UTF-8 LazyData TRUE RoxygenNote 7.1.2 NeedsCompilation no Author Colin Gillespie [aut, cre] (<<https://orcid.org/0000-0003-1787-0275>>) Repository CRAN Date/Publication 2022-06-12 15:50:16 UTC

## R topics documented:

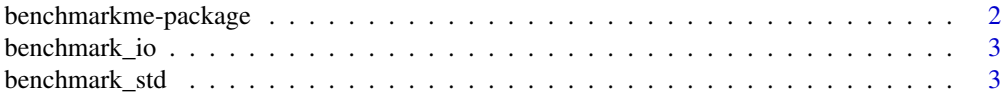

<span id="page-1-0"></span>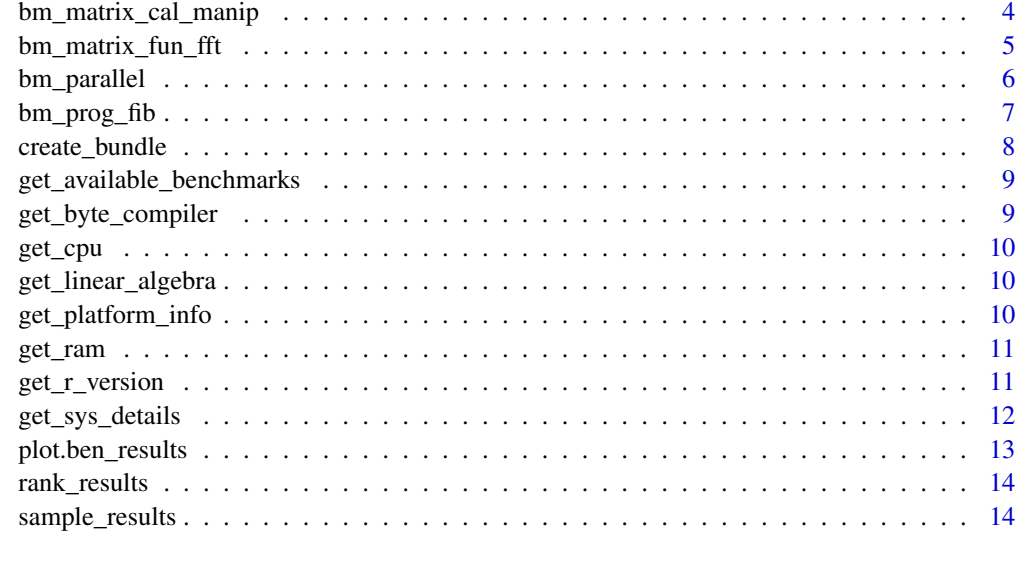

#### **Index** [15](#page-14-0)

benchmarkme-package *The benchmarkme package*

## Description

Benchmark your CPU and compare against other CPUs. Also provides functions for obtaining system specifications, such as RAM, CPU type, and R version.

## Author(s)

<csgillespie@gmail.com>

## See Also

<https://github.com/csgillespie/benchmarkme>

## Examples

```
## Benchmark your system and compare
## Not run:
res = benchmark_std()
upload_results(res)
plot(res)
```
## End(Not run)

<span id="page-2-0"></span>benchmark\_io *IO benchmarks*

#### Description

Benchmarking reading and writing a csv file (containing random numbers). The tests are essentially write.csv(x) and read.csv( $\ldots$ ) where x is a data frame. Of sizeMB.

#### Usage

```
benchmark_io(
  runs = 3,
  size = c(5, 50),tmpdir = tempdir(),verbose = TRUE,
  cores = 0L
)
bm_{read}(runs = 3, size = c(5, 50), tmpdir = tempdir(), verbose = TRUE)bm_write(runs = 3, size = c(5, 50), tmpdir = tempdir(), verbose = TRUE)
```
#### Arguments

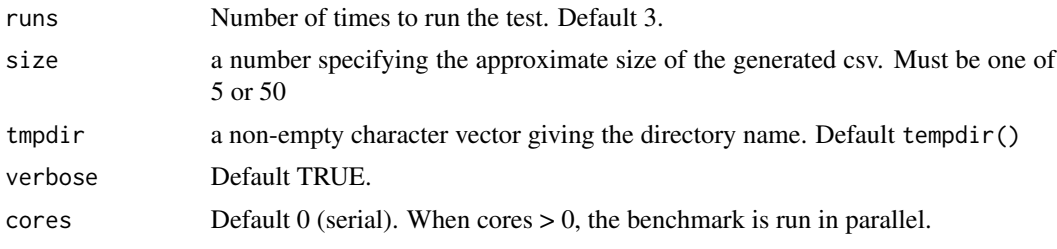

benchmark\_std *Run standard benchmarks*

#### Description

This function runs a set of standard benchmarks, which should be suitable for most machines. It runs a collection of matrix benchmark functions

- benchmark\_prog
- benchmark\_matrix\_cal
- benchmark\_matrix\_fun

To view the list of benchmarks, see get\_available\_benchmarks.

#### <span id="page-3-0"></span>Usage

benchmark\_std(runs = 3, verbose = TRUE, cores = 0L)

#### Arguments

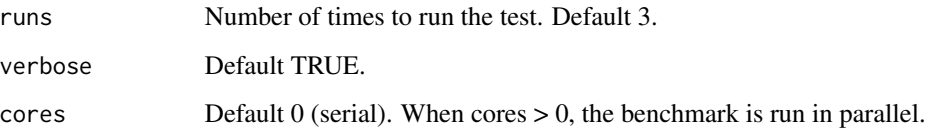

## Details

Setting cores equal to 1 is useful for assessing the impact of the parallel computing overhead.

#### Examples

```
## Benchmark your system
## Not run:
res = benchmark_std(3)
## Plot results
plot(res)
## End(Not run)
```
bm\_matrix\_cal\_manip *Matrix calculation benchmarks*

## Description

A collection of matrix benchmark functions aimed at assessing the calculation speed.

- Creation, transp., deformation of a 2500x2500 matrix.
- 2500x2500 normal distributed random matrix ^1000.
- Sorting of 7,000,000 random values.
- 2500x2500 cross-product matrix  $(b = a' * a)$
- Linear regr. over a 3000x3000 matrix.

These benchmarks have been developed by many authors. See http://r.research.att.com/benchmarks/Rbenchmark-25.R for a complete history. The function benchmark\_matrix\_cal() runs the five bm functions.

## <span id="page-4-0"></span>Usage

```
bm_matrix_cal_manip(runs = 3, verbose = TRUE)
bm_matrix_cal_power(runs = 3, verbose = TRUE)
bm_matrix_cal_sort(runs = 3, verbose = TRUE)
bm_matrix_cal_cross_product(runs = 3, verbose = TRUE)
bm_matrix_cal_lm(runs = 3, verbose = TRUE)
benchmark_matrix_cal(runs = 3, verbose = TRUE, cores = 0L)
```
#### Arguments

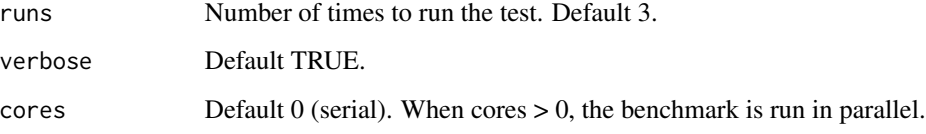

## References

http://r.research.att.com/benchmarks/R-benchmark-25.R

bm\_matrix\_fun\_fft *Matrix function benchmarks*

#### Description

A collection of matrix benchmark functions

- FFT over 2,500,000 random values.
- Eigenvalues of a 640x640 random matrix.
- Determinant of a 2500x2500 random matrix.
- Cholesky decomposition of a 3000x3000 matrix.
- Inverse of a 1600x1600 random matrix.

These benchmarks have been developed by many authors. See http://r.research.att.com/benchmarks/Rbenchmark-25.R for a complete history. The function benchmark\_matrix\_fun() runs the five bm functions.

#### <span id="page-5-0"></span>Usage

```
bm_matrix_fun_fft(runs = 3, verbose = TRUE)
bm_matrix_fun_eigen(runs = 3, verbose = TRUE)
bm_matrix_fun_determinant(runs = 3, verbose = TRUE)
bm_matrix_fun_cholesky(runs = 3, verbose = TRUE)
bm_matrix_fun_inverse(runs = 3, verbose = TRUE)
benchmark_matrix_fun(runs = 3, verbose = TRUE, cores = 0L)
```
## Arguments

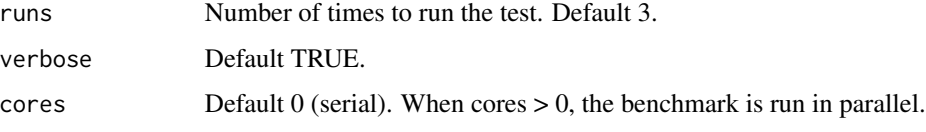

## References

http://r.research.att.com/benchmarks/R-benchmark-25.R

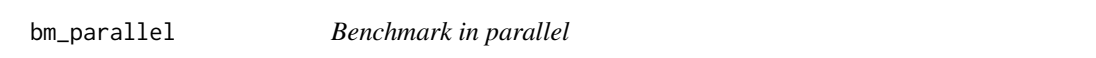

## Description

This function runs benchmarks in parallel to test multithreading

## Usage

```
bm_parallel(bm, runs, verbose, cores, ...)
```
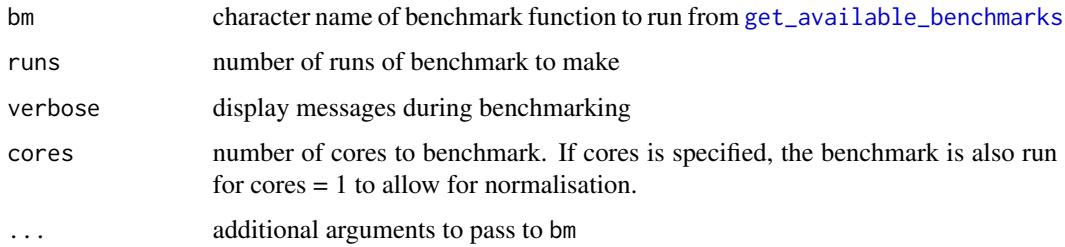

## <span id="page-6-0"></span>bm\_prog\_fib 7

#### Examples

```
## Not run:
bm_parallel("bm_matrix_cal_manip", runs = 3, verbose = TRUE, cores = 2)
bm = c("bm_matrix_cal_manip","bm_matrix_cal_power", "bm_matrix_cal_sort",
       "bm_matrix_cal_cross_product", "bm_matrix_cal_lm")
results = lapply(bm, bm_parallel,
                runs = 5, verbose = TRUE, cores = 2L)
```
## End(Not run)

bm\_prog\_fib *Programming benchmarks*

#### Description

A collection of matrix programming benchmark functions

- 3,500,000 Fibonacci numbers calculation (vector calc).
- Creation of a 3500x3500 Hilbert matrix (matrix calc).
- Grand common divisors of 1,000,000 pairs (recursion).
- Creation of a 1600x1600 Toeplitz matrix (loops).
- Escoufier's method on a 60x60 matrix (mixed).

These benchmarks have been developed by many authors. See http://r.research.att.com/benchmarks/Rbenchmark-25.R for a complete history. The function benchmark\_prog() runs the five bm functions.

#### Usage

```
bm_prog_fib(runs = 3, verbose = TRUE)bm_prog_hilbert(runs = 3, verbose = TRUE)
bm_prog_gcd(runs = 3, verbose = TRUE)
bm_prog_toeplitz(runs = 3, verbose = TRUE)
bm_prog_escoufier(runs = 3, verbose = TRUE)
benchmark_prog(runs = 3, verbose = TRUE, cores = 0L)
```
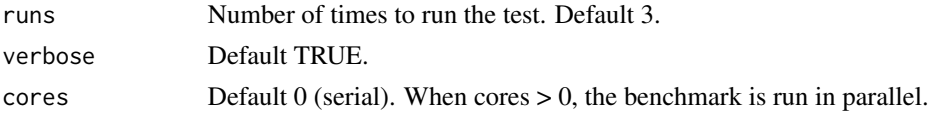

<span id="page-7-0"></span>

This function uploads the benchmarking results. These results will then be incorparated in future versions of the package.

## Usage

```
create_bundle(results, filename = NULL, args = NULL, id_prefix = "")
upload_results(
 results,
 url = "http://www.mas.ncl.ac.uk/~ncsg3/form.php",
 args = NULL,
 id\_prefix = ")
```
## Arguments

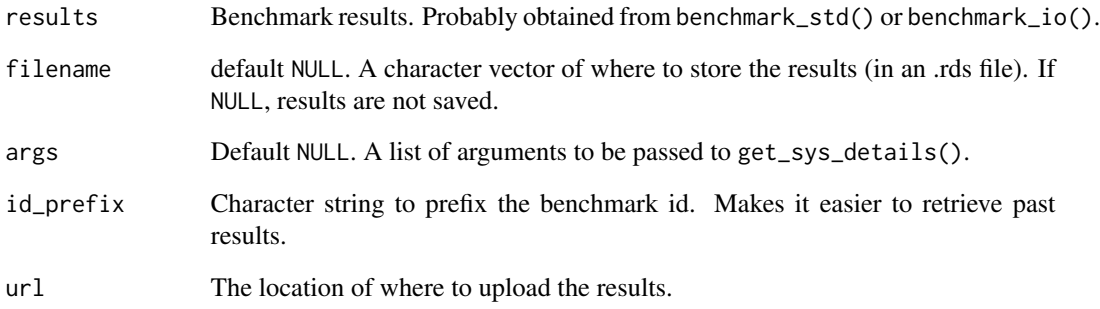

## Examples

```
## Run benchmarks
## Not run:
res = benchmark_std()
upload_results(res)
```
## End(Not run)

<span id="page-8-1"></span><span id="page-8-0"></span>get\_available\_benchmarks

*Available benchmarks*

#### Description

The function returns the available benchmarks

#### Usage

```
get_available_benchmarks()
```
## Examples

```
get_available_benchmarks()
```
get\_byte\_compiler *Byte compiler status*

## Description

Attempts to detect if byte compiling or JIT has been used on the package.

#### Usage

get\_byte\_compiler()

#### Details

For R 3.5.0 all packages are byte compiled. Before 3.5.0 it was messy. Sometimes the user would turn it on via JIT, or ByteCompiling the package. On top of that R 3.4.X(?) was byte compiled, but R 3.4.Y(?) was, not fully optimised!!! What this means is don't trust historical results!

#### Value

An integer indicating if byte compiling has been turn on. See ?compiler for details.

#### Examples

## Detect if you use byte optimization get\_byte\_compiler()

<span id="page-9-0"></span>

Attempt to extract the CPU model on the current host. This is OS specific:

- Linux: /proc/cpuinfo
- Apple: sysctl -n
- Solaris: Not implemented.
- Windows: wmic cpu

A value of NA is return if it isn't possible to obtain the CPU.

#### Usage

get\_cpu()

## Examples

## Return the machine CPU get\_cpu()

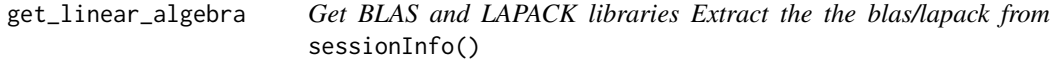

## Description

Get BLAS and LAPACK libraries Extract the the blas/lapack from sessionInfo()

## Usage

```
get_linear_algebra()
```
get\_platform\_info *Platform information*

#### Description

This function just returns the outpu of .Platform

## Usage

get\_platform\_info()

<span id="page-10-0"></span>

Attempt to extract the amount of RAM on the current machine. This is OS specific:

- Linux: proc/meminfo
- Apple: system\_profiler -detailLevel mini
- Windows: First tries grep MemTotal /proc/meminfo then falls back to wmic MemoryChip get Capacity
- Solaris: prtconf

A value of NA is return if it isn't possible to determine the amount of RAM.

#### Usage

get\_ram()

#### References

The print.bytes function was taken from the pryr package.

#### Examples

```
## Return (and pretty print) the amount of RAM
get_ram()
## Display using iec units
print(get_ram(), unit_system = "iec")
```
get\_r\_version *R version*

## Description

```
Returns unclass(R.version)
```
#### Usage

get\_r\_version()

<span id="page-11-0"></span>

The get\_sys\_info returns general system level information as a list. The function parameters control the information to upload. If a parameter is set to FALSE, an NA is uploaded instead. Each element of the list is contains the output from:

- Sys.info();
- get\_platform\_info();
- get\_r\_version();
- get\_ram();
- get\_cpu();
- get\_byte\_compiler();
- get\_linear\_algebra();
- Sys.getlocale()
- installed.packages();
- .Machine
- The package version number;
- Unique ID used to extract results;
- The current date.

#### Usage

```
get_sys_details(
  sys_info = TRUE,
 platform_info = TRUE,
  r_version = TRUE,
  ram = TRUE,cpu = TRUE,byte_compiler = TRUE,
  linear_algebra = TRUE,
  locale = TRUE,
  installed_packages = TRUE,
  machine = TRUE
)
```
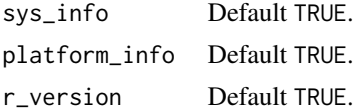

## <span id="page-12-0"></span>plot.ben\_results 13

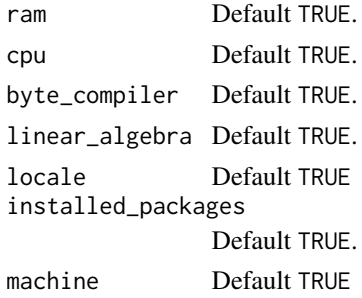

## Value

A list

## Examples

```
## Returns all details about your machine
get_sys_details(cpu = FALSE, installed_packages = FALSE, ram = FALSE)
```
plot.ben\_results *Compare results to past tests*

## Description

Plotting

## Usage

```
## S3 method for class 'ben_results'
plot(
  x,
  test_group = unique(x$test_group),
  blas_optimize = is_blas_optimize(x),
  log = "y",...
\mathcal{L}
```
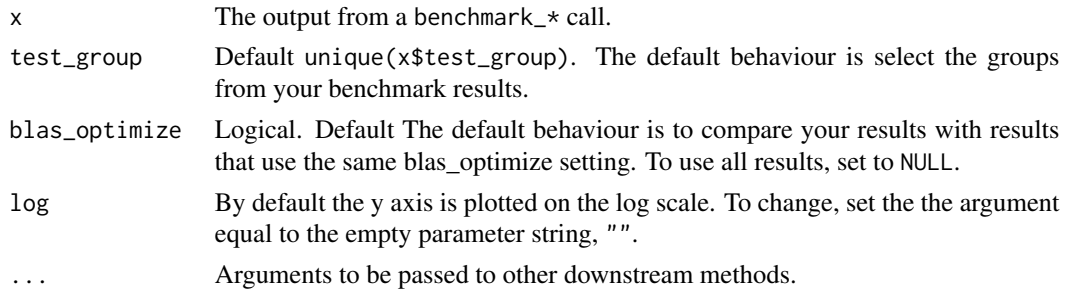

## Examples

```
data(sample_results)
plot(sample_results, blas_optimize = NULL)
```
rank\_results *Benchmark rankings*

## Description

Comparison with past results.

## Usage

```
rank_results(
 results,
 blas_optimize = is_blas_optimize(results),
 verbose = TRUE
)
```
## Arguments

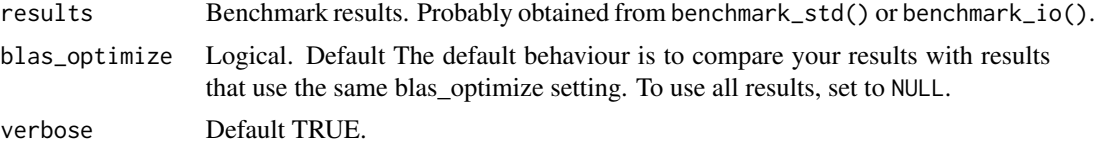

sample\_results *Sample benchmarking results*

## Description

Sample benchmark results. Used in the vignette.

## Format

A data frame

<span id="page-13-0"></span>

# <span id="page-14-0"></span>Index

∗ package benchmarkme-package, [2](#page-1-0) benchmark\_io, [3](#page-2-0) benchmark\_matrix\_cal *(*bm\_matrix\_cal\_manip*)*, [4](#page-3-0) benchmark\_matrix\_fun *(*bm\_matrix\_fun\_fft*)*, [5](#page-4-0) benchmark\_prog *(*bm\_prog\_fib*)*, [7](#page-6-0) benchmark\_std, [3](#page-2-0) benchmarkme *(*benchmarkme-package*)*, [2](#page-1-0) benchmarkme-package, [2](#page-1-0) bm\_matrix\_cal\_cross\_product *(*bm\_matrix\_cal\_manip*)*, [4](#page-3-0) bm\_matrix\_cal\_lm *(*bm\_matrix\_cal\_manip*)*, [4](#page-3-0) bm\_matrix\_cal\_manip, [4](#page-3-0) bm\_matrix\_cal\_power *(*bm\_matrix\_cal\_manip*)*, [4](#page-3-0) bm\_matrix\_cal\_sort *(*bm\_matrix\_cal\_manip*)*, [4](#page-3-0) bm\_matrix\_fun\_cholesky *(*bm\_matrix\_fun\_fft*)*, [5](#page-4-0) bm\_matrix\_fun\_determinant *(*bm\_matrix\_fun\_fft*)*, [5](#page-4-0) bm\_matrix\_fun\_eigen *(*bm\_matrix\_fun\_fft*)*, [5](#page-4-0) bm\_matrix\_fun\_fft, [5](#page-4-0) bm\_matrix\_fun\_inverse *(*bm\_matrix\_fun\_fft*)*, [5](#page-4-0) bm\_parallel, [6](#page-5-0) bm\_prog\_escoufier *(*bm\_prog\_fib*)*, [7](#page-6-0) bm\_prog\_fib, [7](#page-6-0) bm\_prog\_gcd *(*bm\_prog\_fib*)*, [7](#page-6-0) bm\_prog\_hilbert *(*bm\_prog\_fib*)*, [7](#page-6-0) bm\_prog\_toeplitz *(*bm\_prog\_fib*)*, [7](#page-6-0) bm\_read *(*benchmark\_io*)*, [3](#page-2-0) bm\_write *(*benchmark\_io*)*, [3](#page-2-0)

create\_bundle, [8](#page-7-0)

get\_available\_benchmarks, *[6](#page-5-0)*, [9](#page-8-0) get\_byte\_compiler, [9](#page-8-0) get\_cpu, [10](#page-9-0) get\_linear\_algebra, [10](#page-9-0) get\_platform\_info, [10](#page-9-0) get\_r\_version, [11](#page-10-0) get\_ram, [11](#page-10-0) get\_sys\_details, [12](#page-11-0) plot.ben\_results, [13](#page-12-0) rank\_results, [14](#page-13-0) sample\_results, [14](#page-13-0) upload\_results *(*create\_bundle*)*, [8](#page-7-0)